**EyeSpy Download X64 [Updated]**

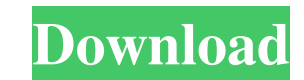

### **EyeSpy With License Key Free Download [Latest 2022]**

Eve Spy Free Download is a simple to use application that enables you to scan the Internet traffic that passes through your PC and creates an interactive map based on gathered information. Using the tool you can visualize the Internet traffic and identify nodes (ciphers, locations, servers) on it. · Recording of any activity of the nodes in real-time. · Interactive map of the activity on the Internet. · The ability to identify routes of the and resume the recording of the traffic at any time. · The ability to send the intercepted traffic to the command line window or any other file on your computer. · The ability to change the color of the nodes. · The abilit transparency of the nodes. · The ability to change the transparency of the route in the Internet traffic map. · The ability to delete the nodes in real-time. · The ability to delete the nodes in real-time. · The ability to transparency of the nodes to black or white in real-time. · The ability to change the transparency of the route to black or white in real-time. · The ability to check the IP list and IP address of the nodes. · The ability ability to select several Endpoints to identify their IP list and IP address. · The

# **EyeSpy Crack License Key [32|64bit]**

1. The tool is very simple, you need to scan the network traffic that passes through your PC and decide what to track. 2. Manually specify the target address or range of addresses to be captured. 3. The tool is designed fo utilities that help you maintain and optimize your PC. With these tools you can scan your computer system, configure it, clean it, repair it, and even recover it if it becomes damaged. It includes tools such as TumeUp Util scalable Windows bandwidth management application. It monitors network usage and automatically configures the network bandwidth based on the defined policies. Powerspeed manages the network throughput and the speed of netw technologies such as Banyan Vines, Juniper Networks, Cisco, Nortel, PPPoE, PPPoA, ATM, Frame Relay, QoS, VPN, and WDS to provide accurate data. It also supports filtering, statistics, and notifications to provide complete programs and settings to your computer. It is based on the Peer2Peer technology that prevents the installation and execution of other programs on your computer from outside the application. PeerBlock is a completely free a sophisticated text editor with features that extend beyond the traditional, but designed for those who like to customize it to match their preferences and needs. It is a multifunctional text editor that supports many marku

### **EyeSpy**

EyeSpy is a simple to use application that enables you to scan the Internet traffic that passes through your PC and creates an interactive map based on gathered information. Using the tool you can visualize Endpoints in re Endpoints, as well as all local traffic that is forwarded by a specific Endpoint. Collecting data from Internet: EyeSpy collects the Internet traffic passing through your computer, for all Web Servers or LAN Endpoints. Whe Internet traffic of all LAN Endpoints in the current network subnet. To do this, the program must be started in the local LAN subnet. The program must be running in the background in order to collect Internet traffic of al or online. To do this, you will need to run EyeSpy and select the Endpoints Map icon. The Endpoints Map icon. The Endpoints Map icon appears on the program's main window. You can also view the Endpoints map in other Window amount of time (in minutes) between Endpoint scans. Endpoint scans. Endpoint capture interval defines the amount of time (in minutes) the program waits before recording the Internet traffic. Filters icon, you can select th that means, Internet traffic from the LAN Endpoints that are inside the current network subnet. To add the local traffic to the record, go to the Filters tab and uncheck the box "Record local traffic" (the symbol will be h

#### **What's New In?**

======================== ThingSpeak is a real-time communication tool that allows you to easily connect to up to 128 endpoints and send your data to the cloud. Real-time information and process data updates directly from your computer, allowing you to monitor and control your endpoints in real-time. Endpoints can be accessed from anywhere via a web browser, or via your cell phone. Description: ======================== WebEx is a web conferencing tool that allows you to do real-time and recorded video and audio conferencing with your team. It is also great for webinars and presentations. It's free for use and is easy to deploy. Description: ======================== Yahoo Searchlight is a Google Apps for Work application that allows you to easily search for and share documents on the Google Cloud. This application is a cloud-based alternative to Microsoft SharePoint. Description: ======================== Visit WikiMapia for an interactive map of a world - your world. WikiMapia is an online community that offers mapping tools and resources such as a webcam, satellite, street view, aerial and terrain maps. In addition, you can browse over 28 million geotagged photos and over 100,000,000 user-created web pages. If you're an internet explorer user, don't miss out on the whole world by downloading the latest version of FireFox. Description: ======================== DuckDuckGo is a free web-based search engine that's all about the user. It doesn't track, sell, share or analyze any of its users' personal information. This means you can use the search engine to look up anything, anytime, any place. Description: ======================== FileMon is a program that can be used to monitor and track all the network activity that occurs on your computer. It captures all the files being sent through the network and records the details of the files as they are received and written to disk. Description: ======================== OpenVPN is an open source network virtual private network (VPN) client that enables you to securely connect to and communicate over a VPN. Description: ======================== FlexiForce is an on-premise, field-based human machine interface (HMI) automation solution that runs on Intel-based systems. Description: ======================== ConnectWireless is a set of utilities to help you troubleshoot and repair wireless problems using NetStumbler.NetStumbler is a network diagnostic tool for wireless and wired networks. You can use it to locate wireless networks, check the status of a wireless connection and detect signal strength. Description: ========= workflows in Microsoft Windows operating systems. Configuration: ========================

# **System Requirements For EyeSpy:**

Windows XP or later Windows 7 or later Mac OS X 10.9 or later Intel Pentium 4 processor or better 512 MB of RAM 3 GB free hard drive space DirectX 9-compatible video card Internet access Windows 95/98/NT Mac OS X 10.x In-g

<http://fams-rus.com/wp-content/uploads/2022/06/leihar.pdf> [https://pm.cd/wp-content/uploads/2022/06/Portable\\_EF\\_Talk\\_Scriber.pdf](https://pm.cd/wp-content/uploads/2022/06/Portable_EF_Talk_Scriber.pdf) [https://digitalmentors.pro/wp-content/uploads/2022/06/Tab\\_Memory\\_Usage\\_for\\_Firefox.pdf](https://digitalmentors.pro/wp-content/uploads/2022/06/Tab_Memory_Usage_for_Firefox.pdf) <https://novinmoshavere.com/sharpweather-free-download-latest/> <https://earthoceanandairtravel.com/2022/06/06/protocol-simulator-crack-with-keygen-for-pc-march-2022/> <https://digitalmentors.pro/wp-content/uploads/2022/06/nanever.pdf> <http://dichvuhoicuoi.com/sky-copy-crack-license-code-keygen-download-pcwindows/> <https://oag.uz/en/virus-remover-for-win32-selges-crack-free/> <https://ccsbe.org/dupe-destroyer-crack-patch-with-serial-key-latest/> <https://defisociety.com/ping-ip-crack-activation-code-with-keygen-win-mac-final-2022/> <http://www.abbotsfordtoday.ca/wp-content/uploads/2022/06/odysran.pdf> <http://shalamonduke.com/?p=4315> <https://think-relax.com/i-have-the-power-crack-activation-code-with-keygen-for-pc> <https://jgbrospaint.com/2022/06/07/ssrs-subscription-manager-torrent-activation-code-free-download/> <https://wakelet.com/wake/BnRxM4Ge30PRqQR2hukGr> <https://deardigitals.com/alienware-digital-clock-crack/> [https://www.darussalamchat.com/upload/files/2022/06/SOUrydw1nCifDF6fBSYc\\_07\\_1afbf23b5767434736a653f4def6a89a\\_file.pdf](https://www.darussalamchat.com/upload/files/2022/06/SOUrydw1nCifDF6fBSYc_07_1afbf23b5767434736a653f4def6a89a_file.pdf) <https://yourbnbsolutions.com/easy-hide-ip-crack-license-key/> <https://www.macroalgae.org/portal/checklists/checklist.php?clid=7826> <https://blankbookingagency.com/?p=239192>

Related links: